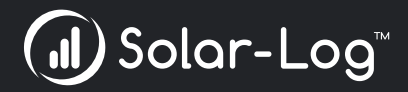

# **Solar-Log WEB Enerest™ 4**

**Les points forts du nouveau portail en ligne performant**

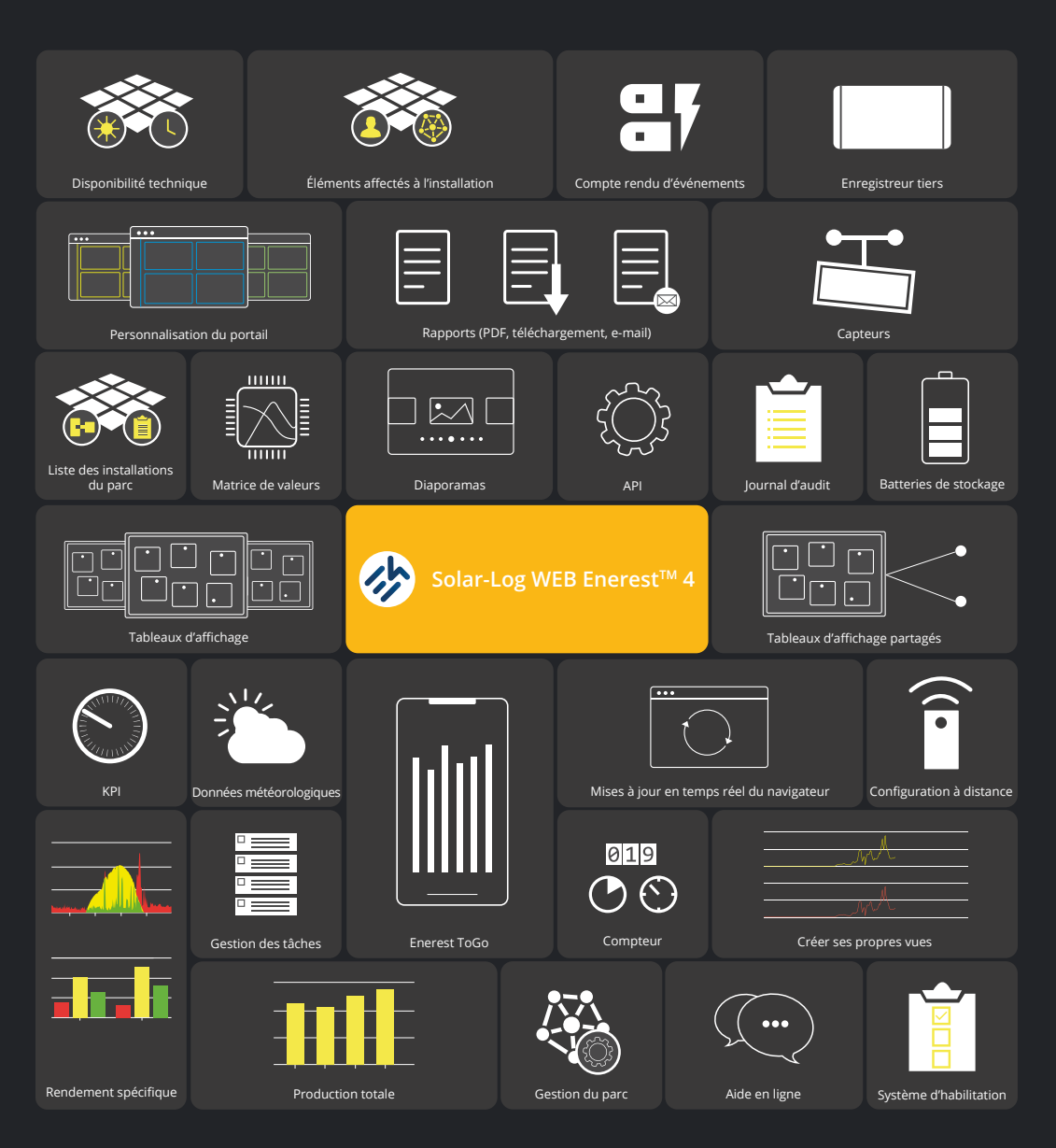

### **Plus qu'une simple surveillance d'installation PV**

Grâce à une série de tout nouveaux services individuels liés, la disponibilité du système de commande de la plateforme est accrue, sans rien perdre de l'efficacité de la surveillance malgré un niveau d'utilisation plus élevé.

Solar-Log WEB Enerest™ 4 fournit une compilation intelligente des informations individuelles de l'installation en temps réel, qui sont pertinentes pour l'analyse des erreurs et des performances. Les données de Solar-Log™ sont traitées et éditées, entre autres, pour vous dans le portail. Cela permet une élimination des erreurs et une analyse plus rapides et plus faciles. Et vous pouvez ainsi garantir le bon fonctionnement de l'installation.

# **Gestion**

Partagez autant d'installations et de parcs que vous le souhaitez avec tous vos utilisateurs. De cette manière, vous pouvez également intégrer des prestataires de services externes dans vos flux de travail avec Solar-Log WEB Enerest™ 4. Vous pouvez décider qui doit avoir accès à quelles fonctions.

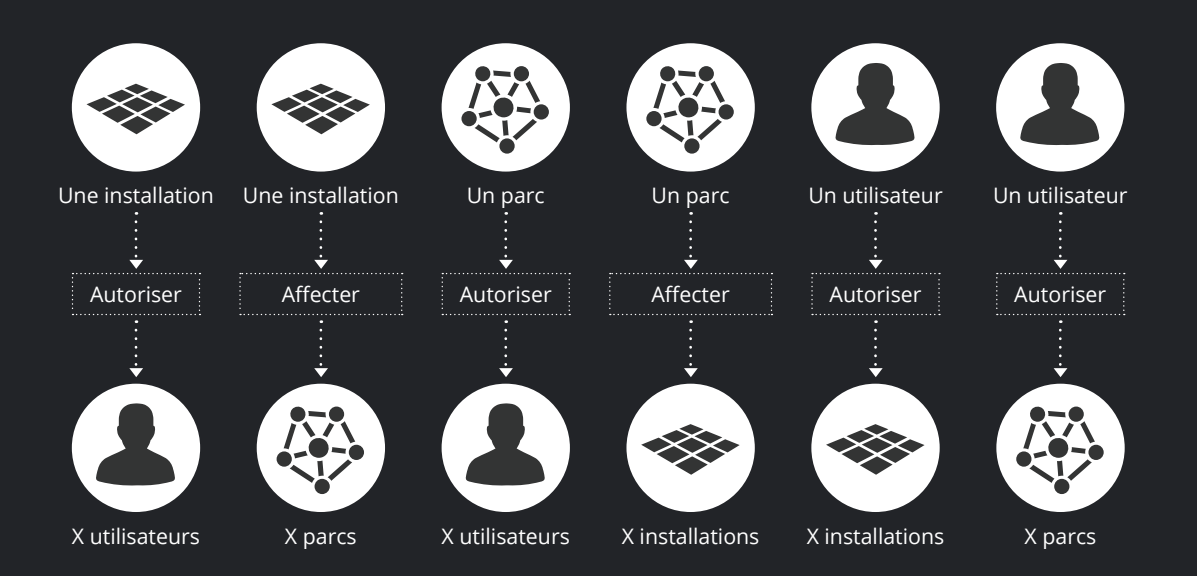

### **Analyse**

Dans le module d'analyse, vous pouvez examiner vos données en détail. Choisissez parmi les vues Solar-Log WEB Enerest™ 4 existantes, p. ex. pour les onduleurs de branche, les trackers MPP, les capteurs ou le stockage sur batterie. Si ces vues ne répondent pas encore à vos besoins, vous pouvez facilement compiler vous-même un graphique.

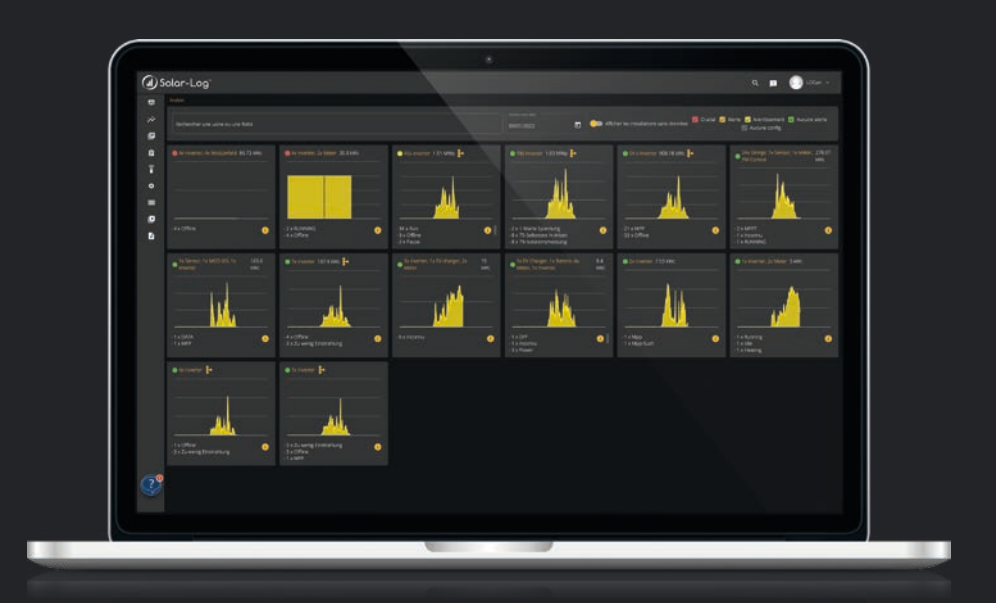

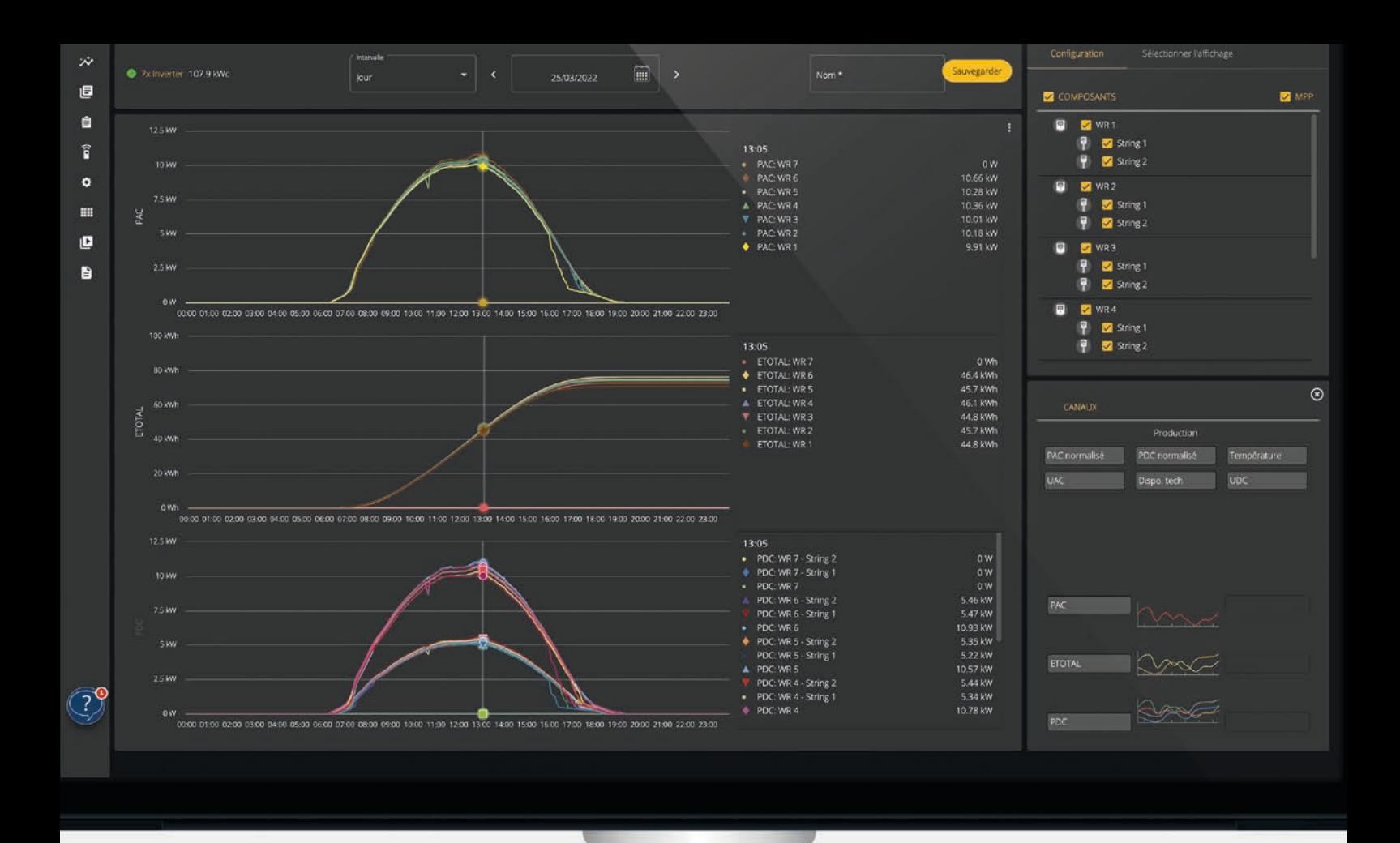

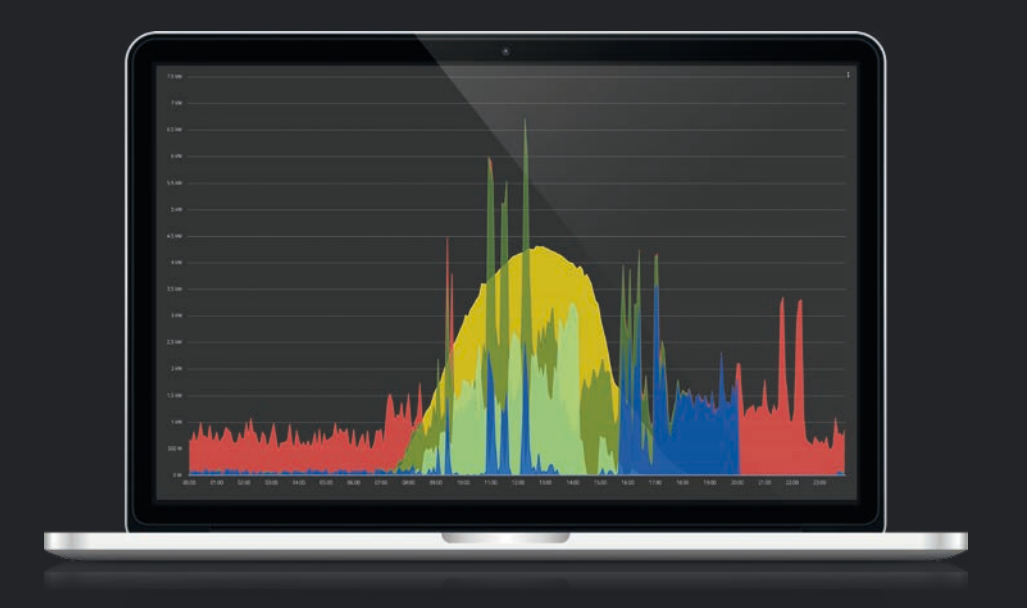

# **Installations virtuelles**

Vous avez de grands parcs d'installations, p. ex. avec de nombreux postes de transformation, et vous voulez par exemple étudier les valeurs de production au niveau du parc ? Créez alors une installation virtuelle en quelques clics. Nous calculons ensuite pour vous les valeurs totales sur plusieurs enregistreurs de données.

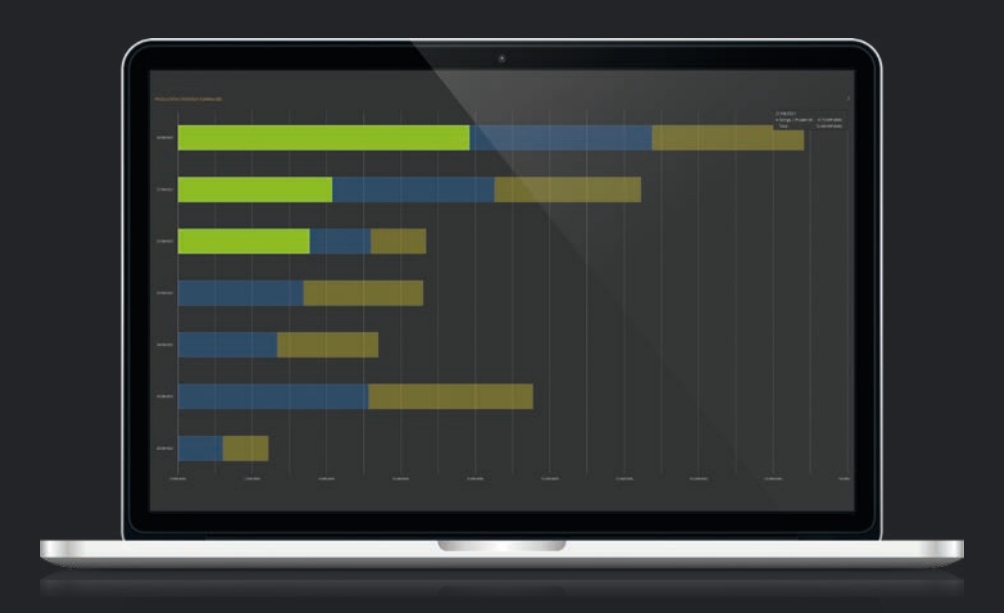

# **Surveillance**

Grâce aux mises à jour en temps réel du navigateur, nous pouvons toujours vous montrer les dernières informations sans avoir à afficher de nouveau les pages. Vous pouvez ainsi vous assurer que vous travaillez toujours avec les données et les messages les plus récents.

### **Vue d'ensemble de vos possibilités**

- Surveillance des événements liés au stockage sur batterie
- Surveillance de la communication entre Solar-Log™ et les composants raccordés
- Communication avec Solar-Log WEB Enerest™
- États et événements des composants connectés
- Identification des écarts

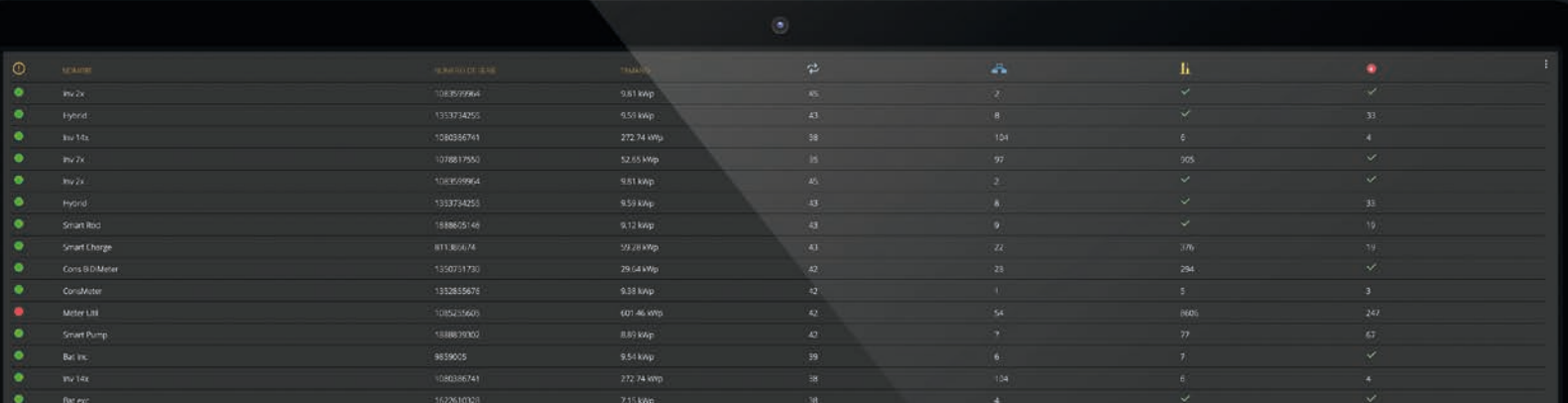

Pour chaque type d'erreur, nous avons compilé les données relatives aux erreurs sur une page afin que vous puissiez analyser toutes les données importantes d'un seul coup d'œil. Ensuite, vous pouvez décider si vous voulez voir plus de graphiques, archiver l'erreur ou la convertir en tâche.

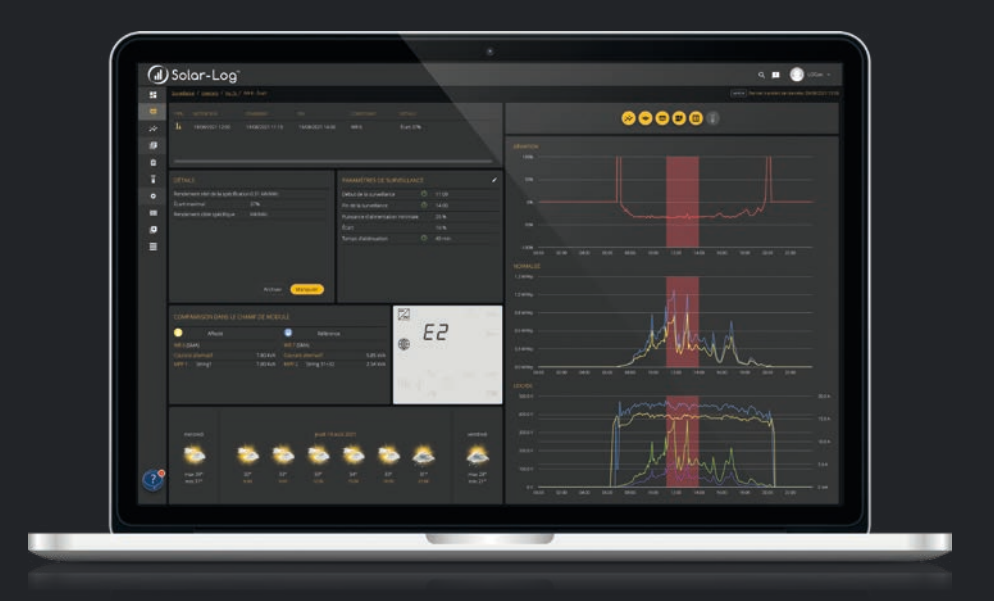

# **Liste de tâches**

C'est là que toutes les erreurs transformées se rassemblent et que nous les regroupons dans une carte de l'installation. Ici aussi, toutes vos tâches sont résumées et présentées clairement. Pour vérifier votre progression, vous pouvez placer les cartes des installations dans l'une des trois colonnes.

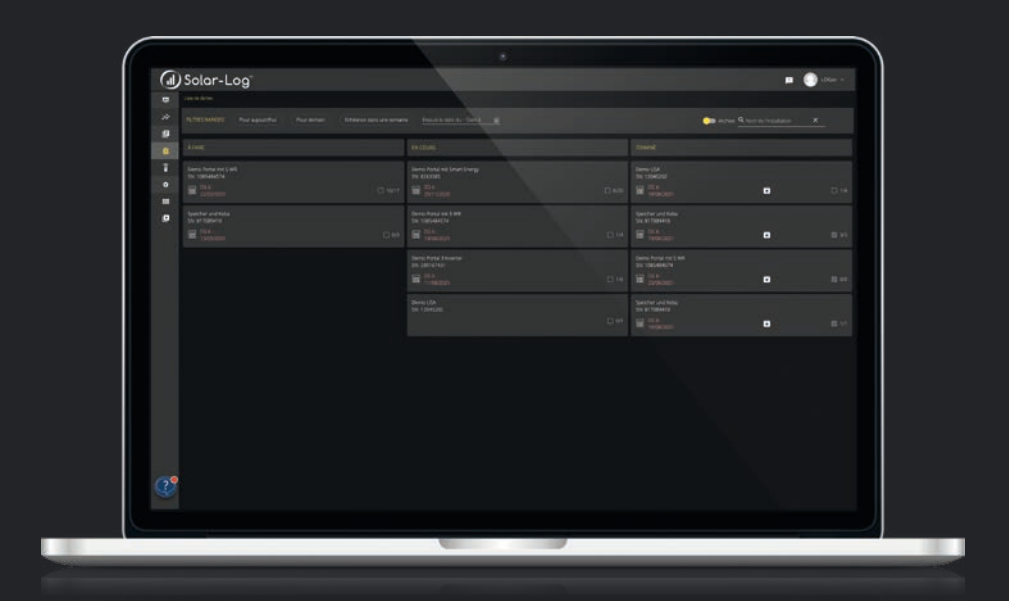

## **Tableaux d'affichage et diaporamas**

Sur les tableaux d'affichage, vous avez la possibilité de créer vos propres vues à partir de plus de 45 widgets. Choisissez parmi les widgets que vous connaissez déjà de Solar-Log WEB Enerest™. Décidez pour quelles installations quelles données doivent être affichées. Vous êtes totalement libre pour la mise en page et la conception. Une fois que vous avez créé plusieurs tableaux d'affichage, vous pouvez aussi déjà créer un diaporama. Un diaporama est une présentation de plusieurs tableaux d'affichage à la suite. Les tableaux d'affichage et les diaporamas sauvegardés peuvent être de nouveau affichés et partagés à tout moment.

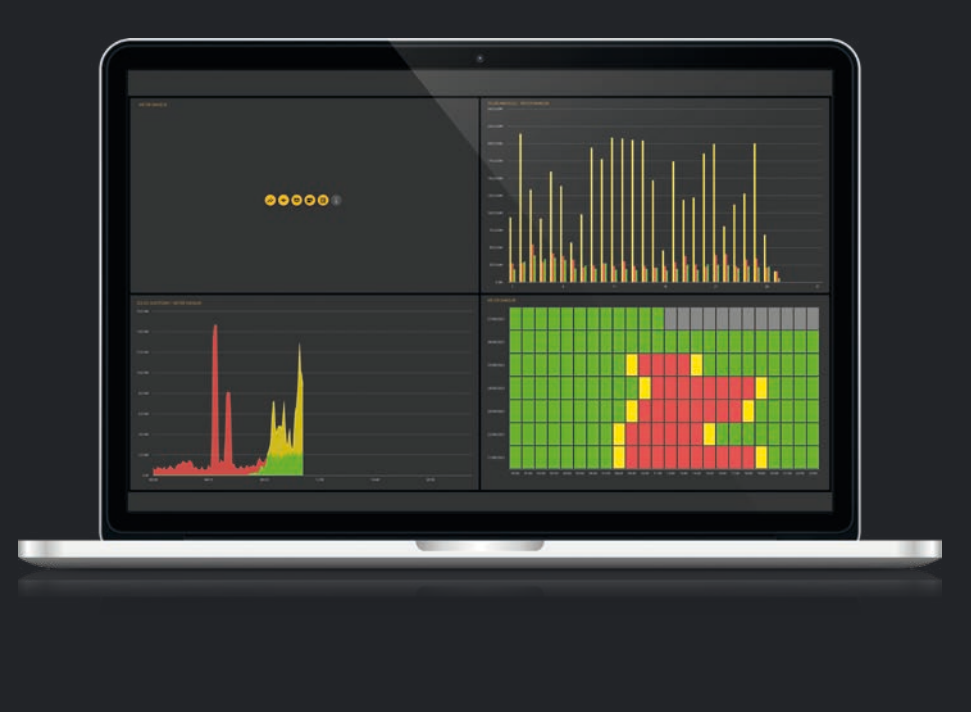

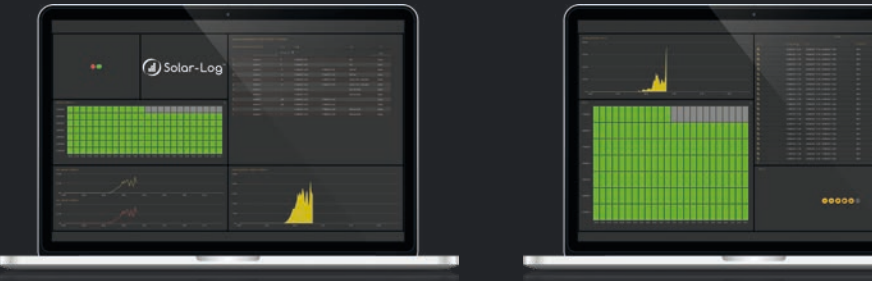

# **Fonctions du nouveau Solar-Log WEB Enerest™ 4**

### **Sécurité**

- Réplication à trois reprises de toutes les données dans l'UE
- Méthodes modernes de cryptage de vos données et de vos accès
- •Concept d'autorisation flexible pour les utilisateurs
- Les données sont sauvegardées plusieurs fois par jour

### **Surveillance**

• Poste de contrôle : aperçu central de votre portefeuille

- Détection des erreurs d'écarts et de l'état des composants
- Surveillance de la communication vers le portail et les composants
- •Archivage des erreurs et archivage de masse
- Les erreurs peuvent être transférées dans la liste de tâches
- Mises à jour en temps réel du navigateur
- Surveillance des événements pour les batteries Rendements des onduleurs de stockage et les compteurs
- Graphiques présélectionnés avec les données pertinentes au moment de l'erreur

### **Liste de tâches**

- Gestion des tâches par installation
- Fonction de commentaire
- •Aperçu de l'avancement
- Lien vers le suivi des erreurs de conversion
- Tâches individuelles

### **Visualisation**

### **Analyse**

- Vues 10+ Enerest
- •Créer ses propres vues
- •Comparer les composants entre les installations
- Zoom et téléchargement
- •Commande par clavier possible
- Vues pour le jour, le mois, l'année et le total
- •Analyser plusieurs jours d'affilée

### **Tableaux d'affichage et diaporamas**

- •Créer ses propres vues
- Définir comme page d'accueil
- Choisissez parmi + de 65 widgets
- •Affichez les tableaux d'affichage sur votre site web ou sur des écrans externes
- Diaporama à partir de plusieurs tableaux d'affichage

### disponibilité technique (jour, mois, année)

- Événements de tous les composants raccordés
- Matrice de valeurs (données brutes)
- Réglementations de la gestion de l'énergie
- Téléchargement des données

#### **Rapports**

- Rapport de bilan
- 
- KPI
- •Alarme rapport journalier
- Téléchargement au format PDF
- Envoi par e-mail

#### **Administration**

- Gestion des installations, des parcs et des utilisateurs
- Paramètres de surveillance
- •Configuration des champs de panneaux
- Paramètres KPI et financiers
- •Affectation flexible des utilisateurs aux installations et aux parcs
- Documentation continue des changements significatifs (chronologie)
- •Commandes à distance (mise à jour du micrologiciel, diagnostic, fichier, ...)

### **Autres fonctions**

- •API pour les développeurs
- •Compatibilité avec les enregistreurs de données d'autres fabricants
- •Configuration à distance (transmission HTTP uniquement)
- •Couleurs et logo du portail individuel
- •Compatible avec les smartphones et les tablettes
- Mode White et Dark

### **Studio de données**

• KPI : rendement spécifique (jour, mois, année),

### **Valeur ajoutée et avantages**

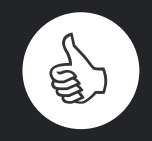

**Des données complexes rendues compréhensibles**

Créez vos propres vues avec lesquelles vous pouvez couvrir les exigences individuelles de vos installations. Les onduleurs, les MPPT, les chaînes, le stockage sur batterie ne sont qu'une petite sélection de composants compatibles.

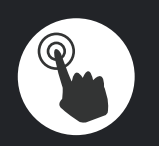

### **Une forte personnalisation**

Vous décidez des couleurs, des regroupements d'installations, du logo du portail ou de votre flux de travail. Votre propre page d'accueil et vos vues individuelles ne sont qu'une partie des possibilités.

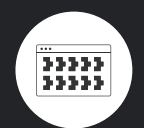

**Un portail, plusieurs enregistreurs de données**

Travaillez avec les enregistreurs de données de nombreux fabricants avec Solar-Log WEB Enerest™ 4. Détection des erreurs et analyses avec les outils d'un Solar-Log™.

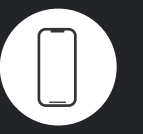

**Enerest ToGo : surveillance et service en déplacement**

Notre application mobile de surveillance et de service peut être téléchargée gratuitement pour les appareils Apple et Android. Surveillance avec notifications et création d'installations sur le web en toute simplicité.

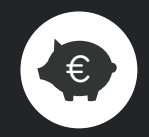

**Réduire de manière fiable les pertes de rendement**

En tant qu'installateur et prestataire de services, protégez de manière fiable vos investissements photovoltaïques et minimisez les pertes de rendement de vos clients.

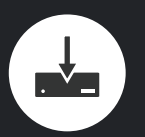

#### **Mises à jour gratuites**

Nous publions de nouvelles fonctions et des corrections de bogues à intervalles réguliers de 1 à 2 semaines. Nous poursuivons continuellement le développement de Solar-Log WEB Enerest™.